## **PAGE D'ACCUEIL**

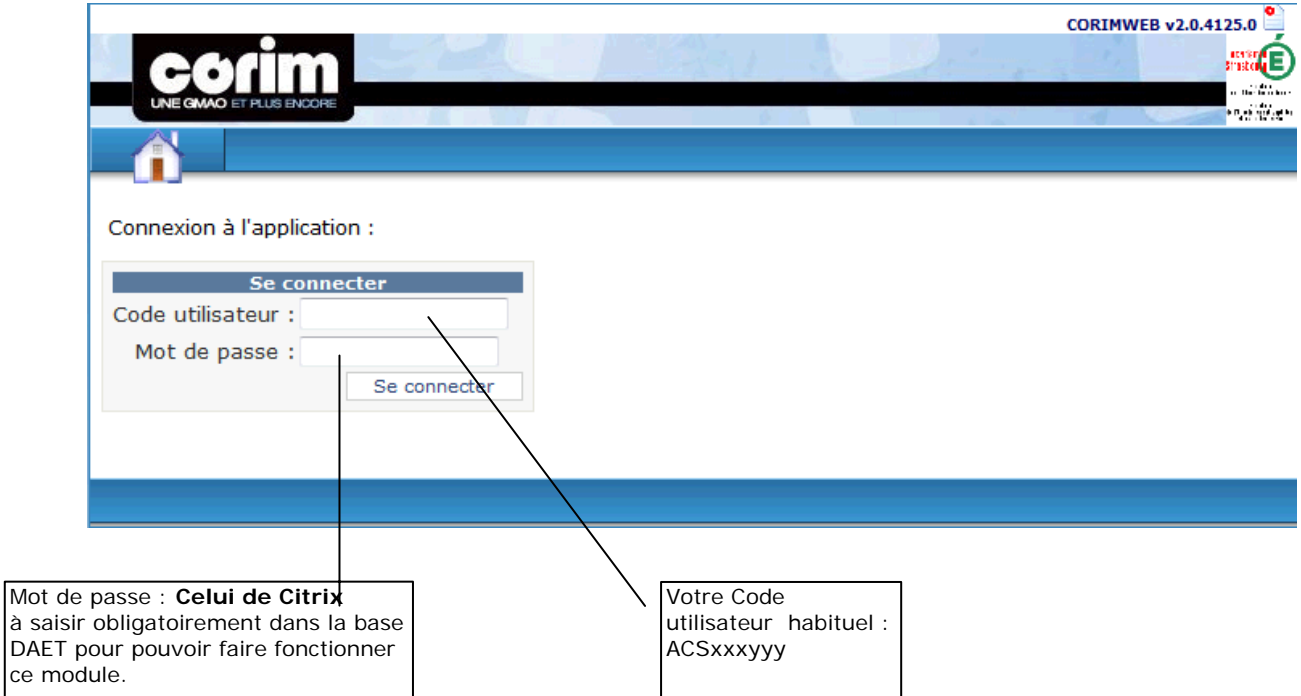

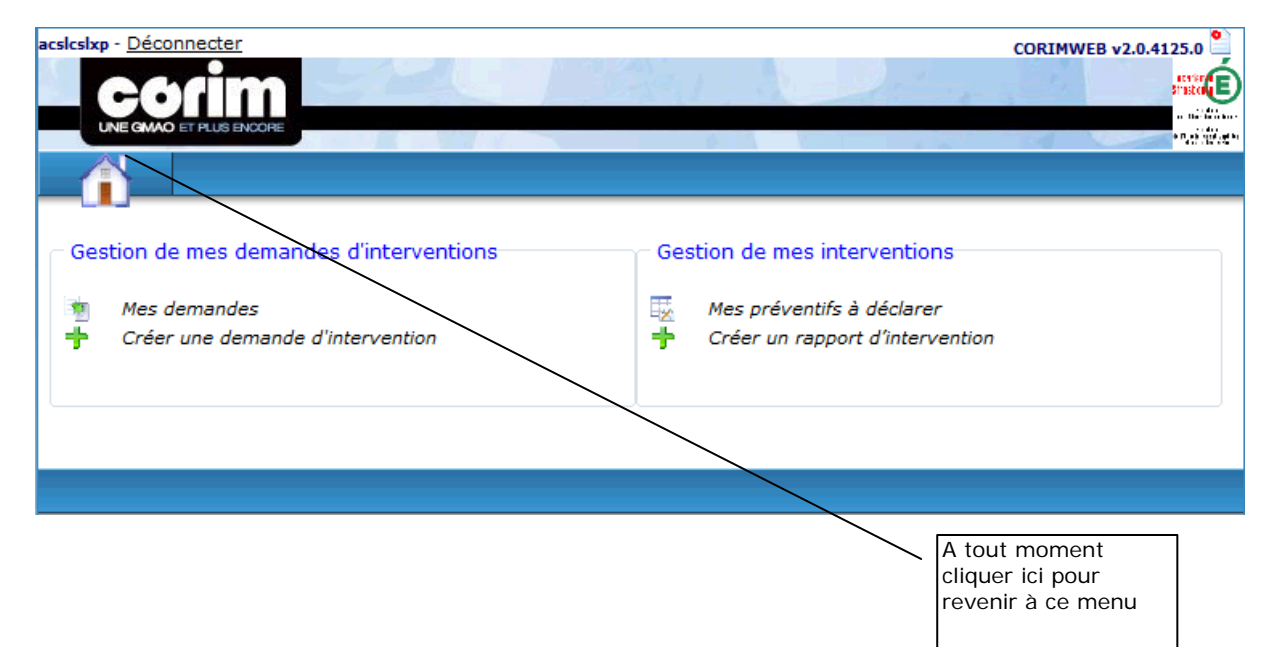

Avec ce menu Web, vous pouvez créer simplement vos DI et Rapports d'intervention.